# Интеграционный гид **Axiomus API**

Версия: **2.22**  30 сентября 2014

# Содержание

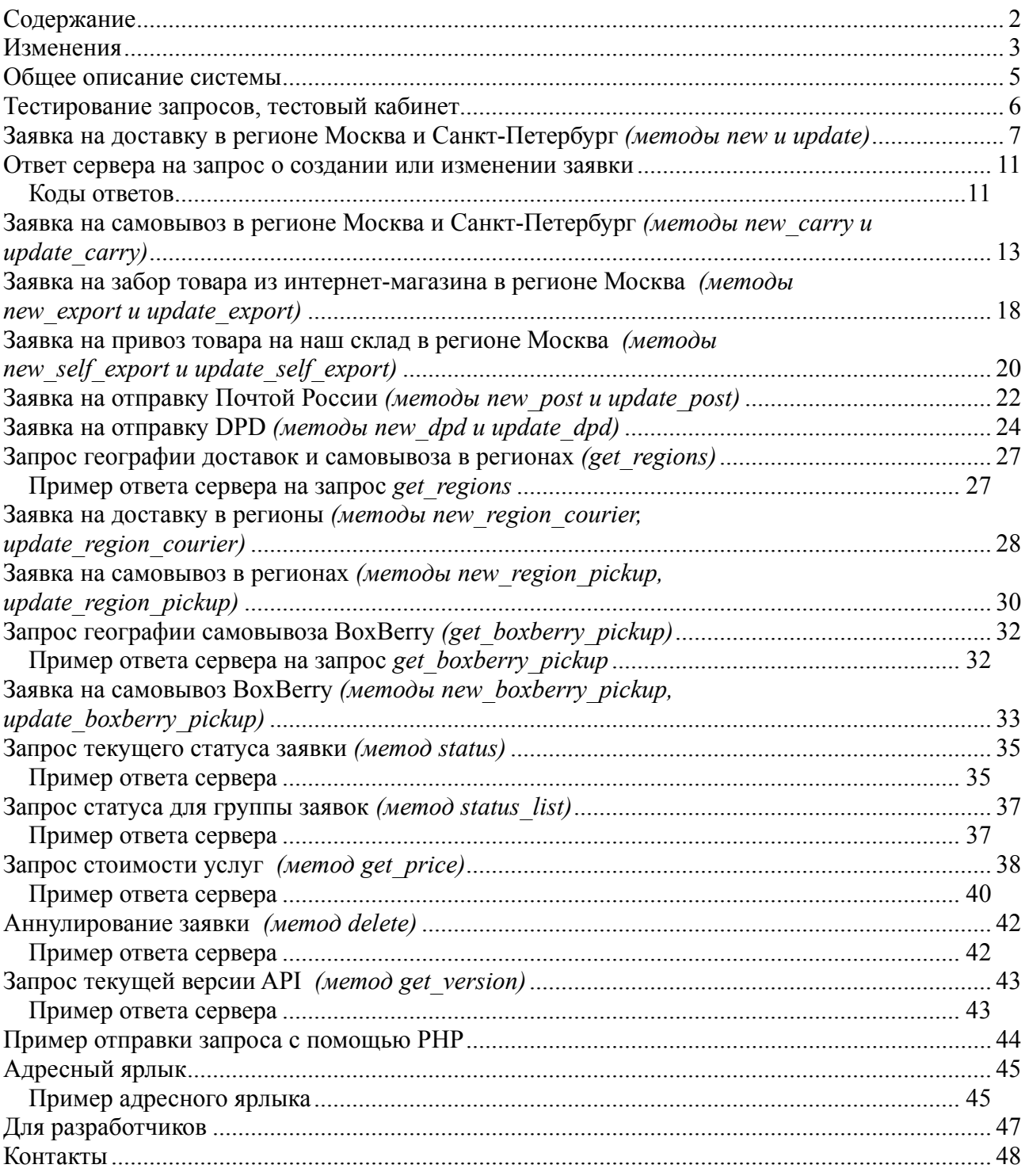

# Изменения

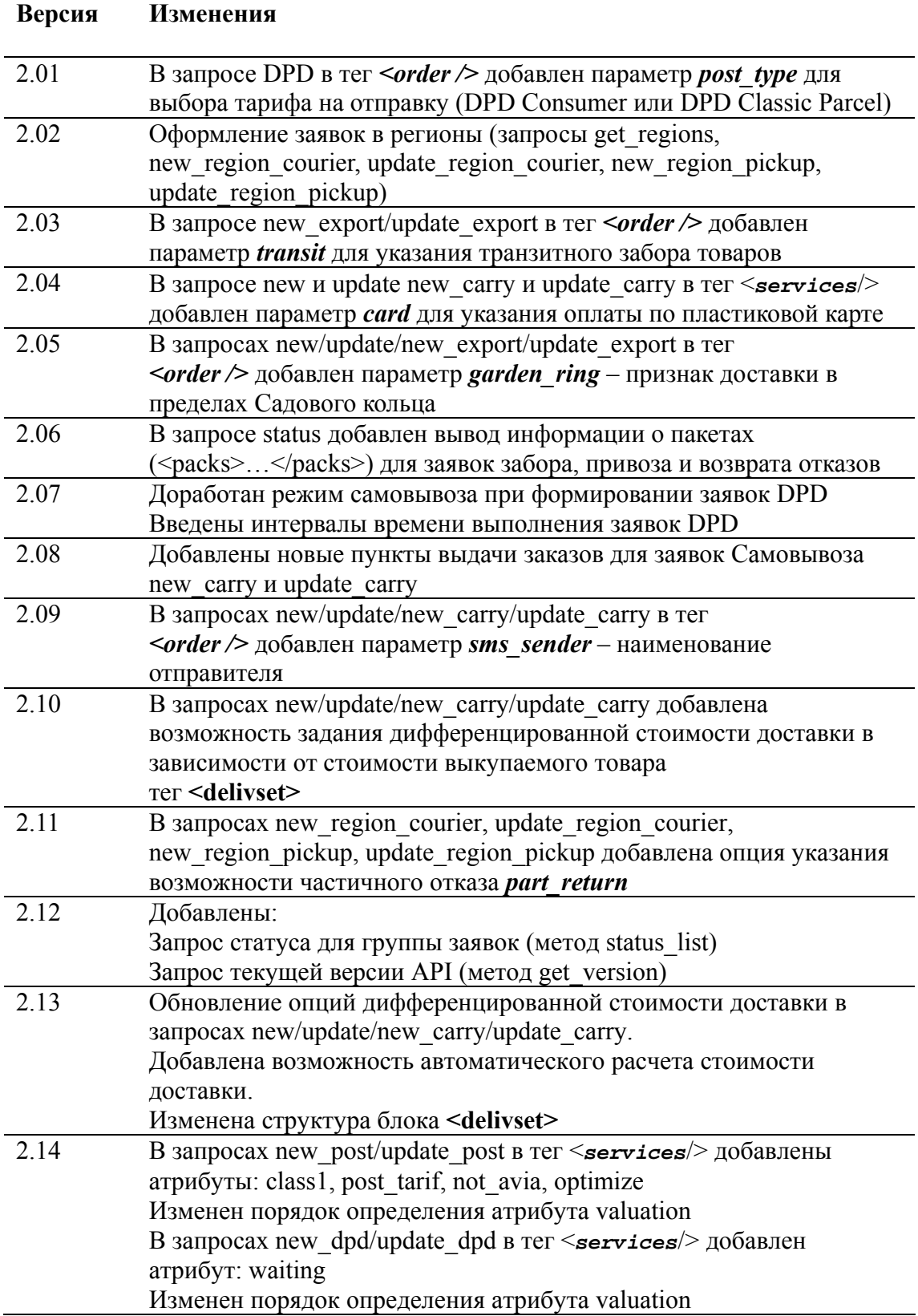

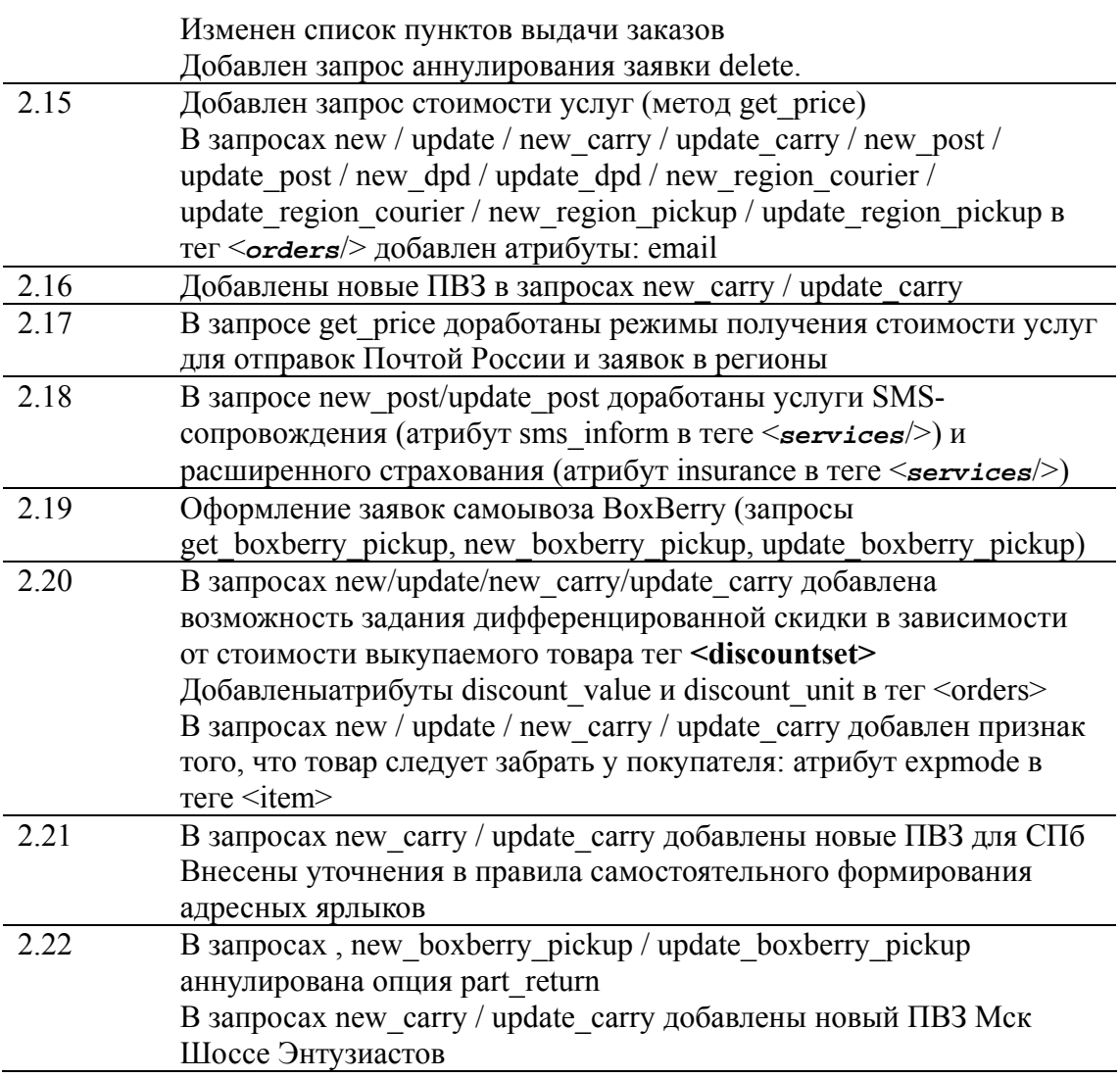

### **Общее описание системы**

Размещение заявок, отслеживание их статуса, получение иной информации происходит путем отправки **xml-документов** с помощью **POST-запроса**.

В ответе нашего сервера будет содержаться необходимая информация в виде xml-документа.

Логика работы системы подразумевает один запрос для каждого действия (например, для оформления заявки нужен только один запрос), т.е. нет необходимости делать несколько запросов для получения одного результата (нет цепочки).

В случае ошибки возвращается статус ошибки и её описание.

Все xml-документы должны быть в кодировке **UTF-8**.

Xml-документ должен быть передан в переменной **data**.

Все рабочие запросы отправляются на url: http://axiomus.ru/hydra/api\_xml.php

Для отправки запроса на рабочий url необходимо знать свои **uid** и **ukey** (ваш личный ukey и uid вышлет наш специалист после вашего запроса системе тикетов ЛК или на  $info(@axiomus.ru)$ .

### Тестирование запросов, тестовый кабинет

Вы можете ознакомиться с демо-версией Личного кабинета Аксиомус по agpecy http://axiomus.ru/testnew/private.htm

Для входа используйте логин *axiomus* и пароль demo

Там же вы можете протестировать и отладить систему Axiomus API. Все тестовые заявки, оформленные через API доступны в нем.

Url для тестовых запросов: http://axiomus.ru/test/api xml test.php

Для создания запросов также понадобятся: ukey: XXcd208495d565ef66e7dff9f98764XX uid: 92

### **Заявка на доставку в регионе Москва и Санкт-Петербург** *(методы new и update)*

```
<?xml version='1.0' standalone='yes'?> 
<singleorder> 
<mode>new</mode> 
<auth ukey="XXcd208495d565ef66e7dff9f98764XX" 
checksum="78122dfd7c951121cee59699a9fc770f" /> 
<order inner_id="16454" name="Клотильда" address="Москва, 
Живописная, \overline{A}4 корп1, кв 16" from mkad="0" d date="2009-06-25"
b_time="12:00" e_time="12:00" incl_deliv_sum="200.15" places="1"
city="0" sms="79031234567" discount value="auto" discount unit="0">
   \langlecontacts>тел. (499) 222-33-22\langlecontacts>
    <description>проход в арку и налево, 3 подьезд</description> 
    <services cash="yes" cheque="no" /> 
   \langleitems\rangle <item name="Крем для лица" weight="0.400" quantity="1" 
price="155.00" /> 
             <item name="Крем для тела" weight="0.340" quantity="3" 
price="235.00" /> 
             <item name="Крем для рук" weight="1.000" quantity="2" 
price="340.55" /> 
    </items> 
    <delivset return_price="300.00" above_price="50.00"> 
             <below below_sum="1000.00" price="250.00" /> 
             <below below_sum="5000.00" price="150.00" /> 
             <below below_sum="7000.00" price="100.00" /> 
    </delivset> 
    <discountset above_discount="15.00"> 
            \leqbelow below sum="1000.00" discount="0.00" />
            \leqbelow below sum="5000.00" discount="5.00" />
             <below below_sum="7000.00" discount="10.00" /> 
    </discountset></order> 
</singleorder>
```
**<mode>**  *new –* новая заявка *update –* изменение заявки

**<auth>**  *ukey* - ключ *checksum* - контрольная сумма hash md5

вычисляется как строка 'uid'.'u'.'кол-во наименований'.'кол-во товаров' пример на php  $\leq$ ? \$checksum = md5('232'.'u'.'3'.'6'):?>

**<order>** 

**\* okey** – уникальный номер заявки, обязателен только для запроса **update** 

\* *inner\_id* - внутренний номер заказа в Интернет -магазине (varchar(255))

address - с указанием города (если возможно) и с резделителем ',' между городом, улицей, домом, квартирой (varchar(255))

*name* – ФИО получателя заказа (varchar(255))

*address* – почтовый адрес доставки (varchar(1024))

<sup>\*</sup> *from* mkad – расстояние от МКАД / КАД (для заявок в СПб) (float(9.2))

*d\_date* - в формате ISO (date Y-m-d), дата не ранее сегодня

*b* time, *e* time - время доставки в часах с .. по .., (date  $H:00$ ).

Разница минимум 3 часа, *b\_time* с 10 до 19 часов, *e\_time* с 15 до 22 часов.

\* *incl\_deliv\_sum* - включить в сумму заказа стоимость доставки (в т.ч. отдельной строкой в бланке) (float(9.2))

Допускаются следующие варианты задания значения атрибута *incl\_deliv\_sum*: - incl\_deliv\_sum отсутствует или incl\_deliv\_sum="0". В этом случае заявка будет считаться без оплаты за доставку клиентом. В этом режиме также может определяться цена доставки для покупателя для случая Полного отказа (см. ниже описание атрибута *return\_price* в блоке **<delivset>**)

- incl\_deliv\_sum="**цена**" (напр., incl\_deliv\_sum="**250**"). В этом случае стоимость оплаты доставки клиентом будет считаться равной указанной цене. В этом режиме также может определяться цена доставки для покупателя для случая Полного отказа (см. ниже описание атрибута *return\_price* в блоке **<delivset>**) - incl deliv sum="**auto**". В этом случае стоимость оплаты доставки клиентом будет рассчитана автоматически на основе данных из блока **<delivset>** (см. описание ниже) или на основе настроек профиля доставок из ЛК.

**places** - кол-во транспортных мест (не товаров!) в данном заказе (int)

*city* - код города доставки (int)

для Москвы *city"=0* 

для Санкт-Петербурга *"city"=1* 

*\* sms* - телефон для рассылки sms-уведомлений о статусе заказа (varchar(11)), пример корректного номера: 79031234567. Номер будет считаться допустимым, если он начинается с 79, исключая номера, начинающиеся с 7940

*\* sms\_sender* - наименование отправителя sms-уведомлений (varchar(11)) буквенно-цифровое значение минимум 3, максимум 11 символов.

Поддерживаются латинские буквы a-zA-Z, цифры 0-9, дефис и точка.

\* *garden\_ring*– признак доставки в пределах Садового кольца ('yes'/'no')

*\* email* – адрес электронной почты получателя для пересылки уведомлений  $(varchar(250))$ 

*\* discount\_value* – позволяет включить в заказ скидку для клиента (float(9.2)) Допускаются следующие варианты задания значения атрибута *discount\_value*: - discount value отсутствует или discount value  $=$ "0". В этом случае заявка будет считаться без скидки для клиента

- discount\_value="**цена**" (напр., discount\_value ="**150**"). В этом случае скидка будет считаться равной указанной цене. Скидка задается с учетом единицы измерения, см. ниже атрибут discount\_unit.

- discount value="**auto**". В этом случае размер скидки для клиента будет рассчитываться автоматически на основе данных из блока **< discountset>** (см. описание ниже) или на основе настроек профиля доставок из ЛК.

*\* discount\_unit* – единица измерения скидки. Может принимать одно из двух значений:

- discount\_unit="**0**" (используется по умолчанию), означает, что скидка задана в процентах от стоимости товара по заявке. В этом режиме скидка не должна превышать 100.

- discount\_unit="**1**", означает, что скидка задана в рублях (float(9.2)). В этом режиме скидка не должна превышать стоимость тавара.

#### ПРИМЕЧАНИЕ:

Стоимость заявки для клиента=Стоимость товаров-Скидка+Стоимость доставки.

При автоматическом расчете стоимости доставки она рассчитывается от разности: Стоимость товаров-Скидка

**<contacts>** - контактная информация (varchar(255))

\* **<description>** - пояснения, комментарии к заказу (varchar(1024))

**<services>** - дополнительные услуги:

\* *cash*="yes" - наложенный платеж ('yes'/'no')

\* *cheque*="yes" - чек по агентскому договору ('yes'/'no')

\* *card*="yes" – оплата по пластиковой карте ('yes'/'no'). Не допускается для заявок в Санкт-Петербург.

\* *big* – признак большегруза ('yes'/'no')

Одновременно можно использовать либо *cash,* либо *cheque,* либо *card,* либо *cheque и card*, в соответствии с типом заключенного договора

**<item>** - товар

*name* - название товара (varchar(255))  $weight$  - вес, положительное число (float(9,3))

 $\boldsymbol{quantity}$  - кол-во, минимум 1 (int)

*price* - цена, м.б. равна 0, если не требуется прием денег от клиентов (float(9,2)). Если указана отрицательная стоимость позиции, то автоматически будет установлен признак expmode=1.

 $*$  *expmode* – признак того, что товар нужно забрать у покупателя (expmode=1) означает, что признак включен). Если expmode=1, то автоматически цена позиции (price) будет считаться отрицательной.

Блок дифференцированной стоимости доставки в зависимости от стоимости выкупаемого товара

**\* <delivset>** - Блок дифференцированной стоимости доставки

*\* return\_price* – Цена доставки для покупателя для случая Полного отказа  $(f$ loat $(9,3)$ ), см п. 1 на рисунке ниже.

*above\_price* – Цена доставки при превышении верхней границы стоимости выкупаемого товара (float(9,3)), см. п. 5 на рисунке ниже.

Верхняя граница стоимости выкупаемого товара вычисляется автоматически и равна максимальной стоимости выкупаемого товара *below\_sum* (см. описание ниже)

**\* <below>** - промежуточные границы стоимости выкупаемого товара (должно быть не более трех), см. п.2-4 на рисунке ниже.

*below sum* – граница стоимости выкупаемого товара (float(9,3))

*price* – Цена доставки при не превышении границы стоимости выкупаемого товара (float(9,3))

Рис: Блок дифференцированной стоимости доставки в ЛК клиента

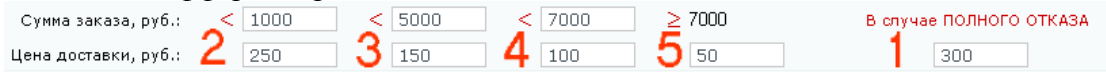

Блок дифференцированной скидки в зависимости от стоимости выкупаемого товара

**\* <discountset>** - Блок дифференцированной скидки

*above\_discount*– Скидка при превышении верхней границы стоимости выкупаемого товара (float(9,3)), см. п. 4 на рисунке ниже. .Скидка задается с учетом единицы измерения, см. атрибут discount unit в разделе  $\leq$ orders $>$ Верхняя граница стоимости выкупаемого товара вычисляется автоматически и равна максимальной стоимости выкупаемого товара *below\_sum* (см. описание ниже)

**\* <below>** - промежуточные границы стоимости выкупаемого товара (должно быть не более трех), см. п.1-3 на рисунке ниже.

 $below~sum$  – граница стоимости выкупаемого товара (float(9,3)) *discount* – Скидка при не превышении границы стоимости выкупаемого товара (float(9,3)). Скидка задается с учетом единицы измерения, см. атрибут discount unit в разделе <orders>

#### Рис: Блок дифференцированной скидки в ЛК клиента

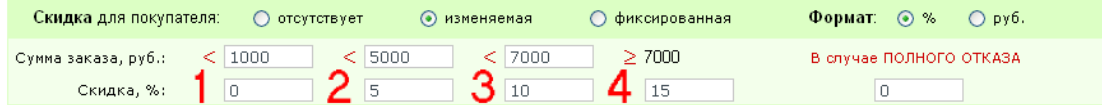

### Ответ сервера на запрос о создании или изменении заявки

В ответ на полученный запрос на создание (new ) или изменение (update) заявки наш сервер возвращает ответ вида:

```
<?xml version='1.0' standalone='yes'?>
<response>
<request>new</request>
<auth objectid="1234567">642d208495dtqu8906e7dff9f98764da</auth>
<status price="154.44" code="0">Запрос выполнен успешно</status>
</response>
```
<request> - содержит тип обработанного запроса ('new ', 'update ')

<auth> - в случае успешного выполнения запроса содержит уникальный код заказа, используется для update и получения доп.инфо по заказу (запрос status) objectid - возвращает id обработанной заявки (или id новой заявки для учета в вашей системе)

<status> - содержит описание кода ответа (text) price - стоимость наших услуг (если есть) code - статус-код операции

#### Колы ответов

- 0 запрос обработан и выполнен успешно
- 1 ошибка идентификации ukey
- 2 ошибка контрольной суммы
- 3 ошибка в ФИО, адресе, расстоянии от мкад
- 4 ошибка в дате и времени доставки
- 5 ошибка в контактах
- 6 ошибка в лоп. услугах
- 7 ошибка в товарах
- 8 неверный формат xml
- $9$  не залан auth
- 10 неверный auth
- 11 неверный fid
- 12 заявок по детализации не найдено
- 13 не соответствие профилю клиента
- 14 ошибка получателя
- 15 ошибка sms-номера
- 16 ошибка номера телефона
- 17 ошибка оформления договора
- 18 некорректный индекс
- 19 отсутствует Агентский договор
- 20 заявка не найдена
- 21 превышена квота заявок
- 22 server too busy
- 23 недопустимый запрос
- 24 не допускается аннулирование заявки
- 25 недопустимый ПВЗ
- 26 ошибка процесса выполнения запроса
- 27 ошибка параметров дифференцированной стоимости доставки

### **Заявка на самовывоз в регионе Москва и Санкт-Петербург** *(методы new\_carry и update\_carry)*

```
<?xml version='1.0' standalone='yes'?> 
<singleorder> 
<mode>new_carry</mode> 
<auth ukey="XXcd208495d565ef66e7dff9f98764XX" 
checksum="712053f3ff57bac1878fa9cfd8e34bd1" /> 
<order inner id="самовыв. 111" name="Петр" office="0" b date="2011-
03-10" e date="2011-03-15" incl deliv sum="200.15" places="1"
sms="79037902225" discount value="auto" discount unit="1" >
    <contacts>тел. (499) 222-33-22</contacts> 
    <description>осторожно - хрупкий товар</description> 
    <services cash="yes" cheque="no" /> 
    <items> 
             <item name="Крем для лица" weight="0.400" quantity="1" 
price="155.00" /> 
             <item name="Крем для тела" weight="0.340" quantity="3" 
price="235.00" /> 
             <item name="Крем для рук" weight="1.000" quantity="2" 
price="340.55" /> 
    </items> 
    <delivset above_price="50.00"> 
             <below below_sum="1000.00" price="250.00" /> 
             <below below_sum="5000.00" price="150.00" /> 
             <below below_sum="7000.00" price="100.00" /> 
    </delivset> 
    <discountset above_discount="400.00"> 
            \leqbelow below sum="1000.00" discount="0.00" />
             <below below_sum="5000.00" discount="200.00" /> 
            \leqbelow below sum="7000.00" discount="300.00" />
    </discountset> 
</order> 
</singleorder>
```
#### **<mode>**

*new\_carry –* новая заявка *update\_carry –* изменение заявки

**<auth>**  *ukey* - ключ *checksum* - контрольная сумма hash md5

вычисляется как строка 'uid'.'u'.'кол-во наименований'.'кол-во товаров' пример на php  $\leq$ ? \$checksum = md5('232'.'u'.'3'.'6');?>

#### **<order>**

**\* okey** – уникальный номер заявки, обязателен только для запроса **update\_carry**  \* *inner\_id* - внутренний номер заказа в Интернет -магазине (varchar(255)) *name* – ФИО получателя заказа

*b\_date, e\_date* - время хранения самовывоза с .. до .. (в формате ISO (date Y-m-d), *b* date не ранее следующего рабочего дня)

\* *incl\_deliv\_sum* - включить в сумму заказа стоимость доставки (в т.ч. отдельной строкой в бланке) (float(9.2))

Допускаются следующие варианты задания значения атрибута *incl\_deliv\_sum*:

- incl\_deliv\_sum отсутствует или incl\_deliv\_sum="0". В этом случае заявка будет считаться без оплаты за доставку клиентом

- incl\_deliv\_sum="**цена**" (напр., incl\_deliv\_sum="**250**"). В этом случае стоимость оплаты доставки клиентом будет считаться равной указанной цене

- incl\_deliv\_sum="**auto**". В этом случае стоимость оплаты доставки клиентом будет рассчитана автоматически на основе данных из блока **<delivset>** (см. описание ниже) или на основе настроек профиля доставок из ЛК.

\* *office* - код пункта самовывоза доставки (int)

для Москвы:

"*office "=0 (ПВЗ-1 Тимирязевская. Москва, Огородный пр., 20 стр38);* "*office "=203 (ПВЗ-3 Пушкинская. Москва, Настасьинский пер. д.4 стр. 2 офис 214);*

"*office "=204 (ПВЗ-4 Таганская. Москва, Гончарная ул. д. 38 офис 18);* "*office "=205 (ПВЗ-5 Октябрьское поле. Москва, ул. Расплетина д.13 офис 4);*

"*office "=206 (ПВЗ-6 Шоссе Энтузиастов. Москва, ул. Старообрядческая д. 46 А бокс 8);*

"*office "=207 (ПВЗ-7 Китай – город. Москва, Лубянский проезд д.15 стр.4 офис 12);*

"*office "=208 (ПВЗ-8 Марьино. Москва, Новочеркасский бул., д. 51);*  "*office "=209 (ПВЗ-9 Шаболовка. Москва, ул.Донская д. 16);*

для Санкт-Петербурга:

"*office "=2 (ПВЗ-1 СПб Александра Невского. Санкт-Петербург, Лаврский проезд, д. 5 (Самовывоз));*

"*office "=21 (ПВЗ-2 СПб Ладожская. Санкт-Петербург, Заневский проспект, дом 65, к.5, лит.А ТК Платформа);*

"*office "=22 (ПВЗ-3 СПб Василеостровская. Санкт-Петербург, В.О., 6я линия, дом. 25, под арку);*

"*office "=23 (ПВЗ-4 СПб Пионерская. Санкт-Петербург, Коломяжский пр., дом 15 корпус 2);*

"*office "=24 (ПВЗ-5 СПб Московская. Санкт-Петербург, ул. Алтайская, дом 16);*

"*office "=25 (ПВЗ-6 СПб Купчино. Санкт-Петербург, Балканская пл., дом. 5, Лит О, ТЦ Балканский 6);* 

"*office "=26 (ПВЗ-7 СПб Проспект Просвещения. Санкт-Петербург, проспект Энгельса, дом 133);*

"*office "=27 (ПВЗ-8 СПб Чернышывская. Санкт-Петербург, Фурштатская улица, дом 25);*

"*office "=28 (ПВЗ-9 СПб Проспект Ветеранов. Санкт-Петербург, бульвар Новаторов, дом 67 корпус 2);*

*places* - кол-во транспортных мест (не товаров!) в данном заказе (int)

*\* sms* - телефон для рассылки sms-уведомлений о статусе заказа (varchar(11)), пример корректного номера: 79031234567. Номер будет считаться допустимым, если он начинается с 79, исключая номера, начинающиеся с 7940

*\* sms\_sender* - наименование отправителя sms-уведомлений (varchar(11)) буквенно-цифровое значение минимум 3, максимум 11 символов.

Поддерживаются латинские буквы a-zA-Z, цифры 0-9, дефис и точка.

*\* email* – адрес электронной почты получателя для пересылки уведомлений (varchar(250))

 $*$  *discount* value – позволяет включить в заказ скидку для клиента (float(9.2)) Допускаются следующие варианты задания значения атрибута *discount\_value*:

- discount value отсутствует или discount value  $=$ "0". В этом случае заявка будет считаться без скидки для клиента

- discount\_value="**цена**" (напр., discount\_value ="**150**"). В этом случае скидка будет считаться равной указанной цене. Скидка задается с учетом единицы измерения, см. ниже атрибут discount\_unit.

- discount value="**auto**". В этом случае размер скидки для клиента будет рассчитываться автоматически на основе данных из блока **< discountset>** (см. описание ниже) или на основе настроек профиля доставок из ЛК.

*\* discount\_unit* – единица измерения скидки. Может принимать одно из двух значений:

- discount\_unit="**0**" (используется по умолчанию), означает, что скидка задана в процентах от стоимости товара по заявке. В этом режиме скидка не должна превышать 100.

- discount\_unit="**1**", означает, что скидка задана в рублях (float(9.2)). В этом режиме скидка не должна превышать стоимость тавара.

### ПРИМЕЧАНИЕ:

Стоимость заявки для клиента=Стоимость товаров-Скидка+Стоимость доставки.

При автоматическом расчете стоимости доставки она рассчитывается от разности: Стоимость товаров-Скидка

**<contacts>** - контактная информация (varchar(255))

\* **<description>** - пояснения, комментарии к заказу (varchar(1024))

**<services>** - дополнительные услуги:

\* *cash*="yes" - наложенный платеж ('yes'/'no')

\* *cheque*="yes" - чек по агентскому договору ('yes'/'no')

\* *card*="yes" – оплата по пластиковой карте ('yes'/'no'). Не допускается для заявок в Санкт-Петербург.

\* *big* – признак большегруза ('yes'/'no')

Одновременно можно использовать либо *cash,* либо *cheque,* либо *card,* либо *cheque и card*, в соответствии с типом заключенного договора

**<item>** - товар *name* - название товара (varchar(255)) **weight** - вес, положительное число (float $(9,3)$ ) *quantity* - кол-во, минимум 1 (int)

*price* - цена, м.б. равна 0, если не требуется прием денег от клиентов (float(9,2)). Если указана отрицательная стоимость позиции, то автоматически будет установлен признак expmode=1.

\* *expmode* – признак того, что товар нужно забрать у покупателя (expmode=1 означает, что признак включен). Если expmode=1, то автоматически цена позиции (price) будет считаться отрицательной.

Блок дифференцированной стоимости доставки в зависимости от стоимости выкупаемого товара

**\* <delivset>** - Блок дифференцированной стоимости доставки

*\* return\_price* – Цена доставки для покупателя для случая Полного отказа  $(f$ loat $(9,3)$ ), см п. 1 на рисунке ниже.

*above\_price* – Цена доставки при превышении верхней границы стоимости выкупаемого товара (float(9,3)), см. п. 5 на рисунке ниже.

Верхняя граница стоимости выкупаемого товара вычисляется автоматически и равна максимальной стоимости выкупаемого товара *below\_sum* (см. описание ниже)

**\* <below>** - промежуточные границы стоимости выкупаемого товара (должно быть не более трех), см. п.2-4 на рисунке ниже.

*below sum* – граница стоимости выкупаемого товара (float(9,3)) *price* – Цена доставки при не превышении границы стоимости выкупаемого товара (float(9,3))

Рис: Блок дифференцированной стоимости доставки в ЛК клиента

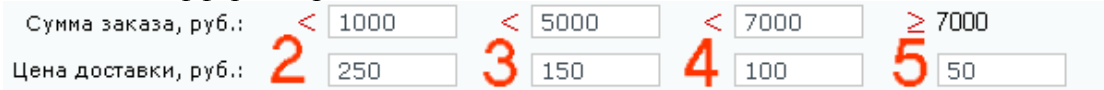

Блок дифференцированной скидки в зависимости от стоимости выкупаемого товара

**\* <discountset>** - Блок дифференцированной скидки

*above\_discount*– Скидка при превышении верхней границы стоимости выкупаемого товара (float(9,3)), см. п. 4 на рисунке ниже. .Скидка задается с учетом единицы измерения, см. атрибут discount unit в разделе <orders> Верхняя граница стоимости выкупаемого товара вычисляется автоматически и равна максимальной стоимости выкупаемого товара *below\_sum* (см. описание ниже)

**\* <below>** - промежуточные границы стоимости выкупаемого товара (должно быть не более трех), см. п.1-3 на рисунке ниже.

*below sum* – граница стоимости выкупаемого товара (float(9,3)) *discount* – Скидка при не превышении границы стоимости выкупаемого товара (float(9,3)). Скидка задается с учетом единицы измерения, см. атрибут discount unit в разделе <orders>

Рис: Блок дифференцированной скидки в ЛК клиента

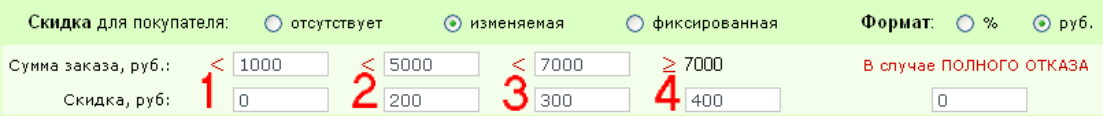

# **Заявка на забор товара из интернет-магазина в регионе Москва**

*(методы new\_export и update\_export)* 

```
<?xml version='1.0' standalone='yes'?> 
<singleorder> 
<mode>new_export</mode> 
<auth ukey="XXcd208495d565ef66e7dff9f98764XX" 
checksum="03bfd19e7247bfec24d27791592974d8" /> 
<order name="Иванов Иван" address="Москва, Васильковая, д4 корп1, оф
16" from_mkad="0" d_date="2010-11-25" b_time="12:00" e_time="16:00" 
export quantity="3" transit="no" >
    <contacts>Иван Иванов, тел. (499) 222-33-22</contacts> 
    <description>заказать пропуск за 1 час до прибытия</description> 
    <services warrant="no" /> 
    <items> 
         <item name="Крем для лица" weight="0.400" quantity="1" 
price="155.00" oid="12345" /> 
        <item name="Крем для тела" weight="0.340" quantity="3" 
price="235.00" oid="12345" /> 
        <item name="Крем для рук" weight="1.000" quantity="2" 
price="340.55" oid="12345" /> 
    </items> 
</order> 
</singleorder>
```
#### **<mode>**

*new\_export –* новая заявка *update\_export –* изменение заявки

**<auth>**  *ukey* - ключ *checksum* - контрольная сумма hash md5

вычисляется как строка 'uid'.'u'.'кол-во наименований'.'кол-во товаров' пример на php  $\leq$ ? \$checksum = md5('232'.'u'.'3'.'6'):?>

**<order>** 

**\* okey** – уникальный номер заявки, обязателен только для запроса **update\_export**  *name* – ФИО ответственного за отгрузку заказов со стороны Интернет-магазина *address* – почтовый адрес доставки (varchar(1024)) \* *from\_mkad* - необязательный атрибут, (float(9.2)) *d\_date* - в формате ISO (date Y-m-d), дата не ранее завтра для нового заказа *b* time, е time - время доставки в часах с .. по .., (date  $H:00$ ). Разница минимум 3 часа, *b\_time* с 10 до 19 часов, *e\_time* с 15 до 22 часов. *export quantity* - кол-во заказов, планируемых к передаче \* *garden\_ring*– признак забора в пределах Садового кольца ('yes'/'no')

**<contacts>** - контактная информация (varchar(255)) \* **<description>** - пояснения, комментарии к заказу (varchar(1024))

**<services>** - дополнительные услуги:

\* **warrant** – требуется ли доверенность от имени ООО "Нова" ('yes'/'no')

\* **transit** – флаг указания транзитного забора ('yes'/'no')

**<item>** - товар *name* - название товара (varchar(255))  $weight$  - вес, положительное число (float(9.3)) *quantity* - кол-во, минимум 1 (int) *price* - цена, м.б. равна 0, если не требуется прием денег от клиентов (float(9,2)) *oid* - номер ранее оформленной в нашей системе заявки **order\_id** (int)

### **Заявка на привоз товара на наш склад в регионе Москва**  *(методы new\_self\_export и update\_self\_export)*

```
<?xml version='1.0' standalone='yes'?> 
<singleorder> 
<mode>new_self_export</mode> 
<auth ukey="XXcd208495d565ef66e7dff9f98764XX" 
checksum="03bfd19e7247bfec24d27791592974d8" /> 
<order name="Иванов Иван" car="А444АА199" d_date="2010-11-25" 
b_time="12:00" e_time="16:00" places="1" quantity="2"> 
      <items> 
         <item name="Крем для лица" weight="0.400" quantity="1" 
price="155.00" oid="12344" /> 
         <item name="Крем для тела" weight="0.340" quantity="3" 
price="235.00" oid="12345" /> 
        <item name="Крем для рук" weight="1.000" quantity="2" 
price="340.55" oid="12345" /> 
    </items> 
</order> 
</singleorder>
```

```
<mode> 
new_self_export – новая заявка 
update_self_export – изменение заявки
```

```
<auth> 
ukey - ключ
checksum - контрольная сумма hash md5
```
вычисляется как строка 'uid'.'u'.'кол-во наименований'.'кол-во товаров' пример на php  $\langle$ ? \$checksum = md5('232'.'u'.'3'.'6');?

#### **<order>**

**\* okey** – уникальный номер заявки, обязателен только для запроса **update\_self\_export** 

*name* – ФИО ответственного за отгрузку заказов со стороны Интернет-магазина *\* car* – номер автомобиля в формате А000АА (varchar(16)), используется для заказа пропуска

*d\_date* - в формате ISO (date Y-m-d), дата не ранее завтра для нового заказа *b time, e\_time* - время привоза в часах с .. по .., (date H:00).

Разница минимум 1 час, *b\_time* с 12 до 19 часов, *e\_time* с 15 до 22 часов. *quantity* - кол-во заказов, планируемых к отгрузке

*places* - кол-во транспортных мест (не товаров, не заказов!), планируемых к отгрузке

**\* transit** – флаг указания транзитного забора ('yes'/'no')

**<contacts>** - контактная информация (varchar(255)) \* **<description>** - пояснения, комментарии к заказу (varchar(1024)) **<item>** - товар *name* - название товара (varchar(255))  $weight$  - вес, положительное число (float(9,3)) *quantity* - кол-во, минимум 1 (int) *price* - цена, м.б. равна 0, если не требуется прием денег от клиентов (float(9,2)) *oid* - номер ранее оформленной в нашей системе заявки order id (int)

### **Заявка на отправку Почтой России** *(методы new\_post и update\_post)*

```
<?xml version='1.0' standalone='yes'?> 
<singleorder> 
<mode>new_post</mode> 
<auth ukey="XXcd208495d565ef66e7dff9f98764XX" 
checksum="712053f3ff57bac1878fa9cfd8e34bd1" /> 
<order inner_id="почта 333" name="Петр Петров" b_date="2011-03-10" 
incl deliv sum="200.15" post type="1">
   <address index="127322" region="Камчатский край"
area="Петропавловск Камчатский" p_address="ул. Солнечная д.70, кв. 
30" /> 
    <contacts>(111) 222-3322</contacts> 
    <services valuation="yes" fragile="no" cod="no" /> 
    <items> 
             <item name="Крем для лица" weight="0.400" quantity="1" 
price="155.00" /> 
             <item name="Крем для тела" weight="0.340" quantity="3" 
price="235.00" /> 
             <item name="Крем для рук" weight="1.000" quantity="2" 
price="340.55" /> 
    </items> 
</order> 
</singleorder>
```

```
<mode> 
new_post – новая заявка 
update_post – изменение заявки
```
**<auth>**  *ukey* - ключ *checksum* - контрольная сумма hash md5

вычисляется как строка 'uid'.'u'.'кол-во наименований'.'кол-во товаров' пример на php  $\leq$ ? \$checksum = md5('232'.'u'.'3'.'6');?>

**<order>** 

**\* okey** – уникальный номер заявки, обязателен только для запроса **update\_post**  \* *inner\_id* - внутренний номер заказа в Интернет -магазине (varchar(255)) address - с указанием города (если возможно) и с резделителем ',' между городом, улицей, домом, квартирой (varchar(255)) *name* – обязательно Фамилия и Имя получателя заказа (varchar(255))

*b\_date* – предполагаемая дата отправки заказа в формате ISO (date Y-m-d), дата больше текущей

\* *incl\_deliv\_sum* - включить в сумму заказа стоимость доставки (в т.ч. отдельной строкой в бланке) (float(9.2))

*post*  $type$  – предпочтительный тип отправления  $(1 - \Pi \text{ocылка}, 2 - \text{Бандероль} 1$ класс)

*\* email* – адрес электронной почты получателя для пересылки уведомлений  $(varchar(250))$ 

 $*$  sms - телефон для sms-сопровождения заказа (varchar(11)), см. также атрибут *sms\_inform*ниже. Пример корректного номера: 79031234567. Номер будет считаться допустимым, если он начинается с 79, исключая номера, начинающиеся с 7940

### **<address>**

**index** - индекс получателя (varchar (6)) **region** - регион получателя (varchar (255)) **area** - город / район получателя (varchar (255)) **p** address - адрес получателя (vacrhar  $(255)$ )

**<contacts>** - телефон (varchar(32))

**<services>** - дополнительные услуги:

\* *valuation* - объявленная стоимость ('yes'/'no'). При установке

cod="yes" производится автоматическая установка valuation="yes"

\* *fragile* – отметка "Осторожно" ('yes'/'no')

\* *cod* - наложенный платеж ('yes'/'no') , расчитывается как сумма за товары *item*

+ указанная стоимость доставки *incl\_deliv\_sum*

\* *big* – признак большегруза ('yes'/'no')

\* *class1* – отметка Строго 1 Класс ('yes'/'no'). Установка допускается только при условии установки post type="2"

\* *post\_tarif* – Наложенный платеж + почтовый тариф ('yes'/'no'). Установка допускается только при условии установки cod="yes"

\* *not\_avia* – отметка Авиазапрет ('yes'/'no'). Установка допускается только при условии установки class1="no"

\* *optimize* – отметка Оптимизатор тарифа ('yes'/'no'). В настояшее время не используется (оставлен для совместимости)

\* *sms\_inform* – отметка SMS-сопровождения заявки ('yes'/'no'). Для включения услуги необходимо определить атрибут sms в теге <orders>

\* *insurance* – отметка расширенного страхования ('yes'/'no'). Установка допускается только при условии установки cod="yes" или valuation="yes"

**<item>** - товар

*name* - название товара (varchar(255))

 $weight$  - вес, положительное число (float(9,3))

*quantity* - кол-во, минимум 1 (int)

*price* - цена, м.б. равна 0, если не требуется прием денег от клиентов (float(9,2))

### **Заявка на отправку DPD** *(методы new\_dpd и update\_dpd)*

```
<?xml version='1.0' standalone='yes'?> 
<singleorder> 
<mode>new_dpd</mode> 
<auth ukey="XXcd208495d565ef66e7dff9f98764XX" 
checksum="712053f3ff57bac1878fa9cfd8e34bd1" /> 
<order inner_id="почта 333" name="Петр Петров" b_date="2011-03-10" 
b_time="9:00" e_time="18:00" incl_deliv_sum="200.15" post_type="1">
   <address index="127322" region="Камчатский край"
area="Петропавловск Камчатский" street="Виноградная" house="12" 
building="7" apartment="1" /> 
    <contacts>(111) 222-3322</contacts> 
    <services valuation="yes" fragile="no" cod="no" /> 
    <items> 
             <item name="Крем для лица" weight="0.400" quantity="1" 
price="155.00" /> 
             <item name="Крем для тела" weight="0.340" quantity="3" 
price="235.00" /> 
            <item name="Крем для рук" weight="1.000" quantity="2" 
price="340.55" /> 
    </items> 
</order> 
</singleorder>
```
**<mode>**  *new\_dpd –* новая заявка *update\_dpd –* изменение заявки

**<auth>**  *ukey* - ключ *checksum* - контрольная сумма hash md5

вычисляется как строка 'uid'.'u'.'кол-во наименований'.'кол-во товаров' пример на php  $\langle$ ? \$checksum = md5('232'.'u'.'3'.'6');?>

#### **<order>**

**\* okey** – уникальный номер заявки, обязателен только для запроса **update\_dpd**  \* *inner\_id* - внутренний номер заказа в Интернет -магазине (varchar(255)) address - с указанием города (если возможно) и с резделителем ',' между городом, улицей, домом, квартирой (varchar(255)) *name* – обязательно Фамилия и Имя получателя заказа (varchar(255)) *b\_date* – предполагаемая дата отправки заказа в формате ISO (date Y-m-d), дата больше текущей *b* time, *e* time - время доставки в часах с .. по .., (date  $H:00$ ). Допускаются следующие интервалы: с 9:00 до 18:00 с 9:00 до 13:00

с 13:00 до 18:00

\* *incl\_deliv\_sum* - включить в сумму заказа стоимость доставки (в т.ч. отдельной строкой в бланке) (float(9.2))

*post type* – предпочтительный тип отправления  $(1 - DPD$  Consumer,  $2 - DPD$ Classic Parcel)

*\* email* – адрес электронной почты получателя для пересылки уведомлений  $(varchar(250))$ 

### **<address>**

*index* - индекс получателя (varchar (6)) *region* - регион получателя (varchar (255)) *area* - город / район получателя (varchar (255)) *street* - улица (varchar (255)) *house* - дом (varchar (255)) \* *building* - строение (varchar (255)) \* *apartment* - квартира/офис (varchar (255))

*\* carrymode* – режим самовывоза (int)

Если требуется сформировать заявку на DPD самовывоз, то следует указать атрибут carrymode в качесве значения которого указывается номер пункта выдачи заказов (ПВЗ). Например: *carrymode="5" – будет означать самовывоз в г.Уфа*

*При указании атрибута* carrymode все другие атрибуты (index, region, area, street, house, building, apartment) будут проигнорированы; также игнорируются атрибуты b\_time, e\_time ноды <order>

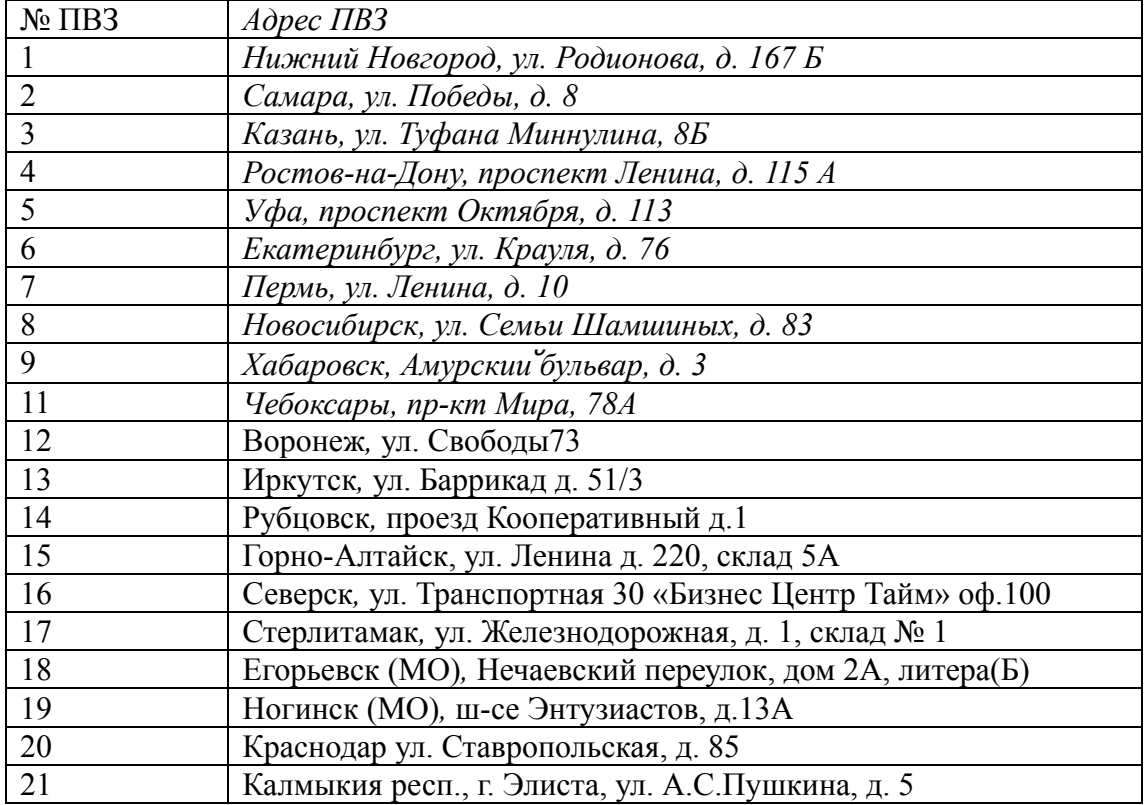

Номера доступных пунктов самовывоза:

**<contacts>** - телефон (varchar(32))

**<services>** - дополнительные услуги:

\* *valuation* - объявленная стоимость ('yes'/'no'). При установке

cod="yes" производится автоматическая установка valuation="yes"

\* *fragile* – отметка "Осторожно" ('yes'/'no')

\* *cod* - наложенный платеж ('yes'/'no') , расчитывается как сумма за товары *item*

- + указанная стоимость доставки *incl\_deliv\_sum*
- \* *big* признак большегруза ('yes'/'no')
- \* *waiting* отметка ожидания 20 минут ('yes'/'no')

**<item>** - товар *name* - название товара (varchar(255))  $weight$  - вес, положительное число (float $(9,3)$ ) *quantity* - кол-во, минимум 1 (int) *price* - цена, м.б. равна 0, если не требуется прием денег от клиентов (float(9,2))

### **Запрос географии доставок и самовывоза в регионах** *(get\_regions)*

```
<?xml version='1.0' standalone='yes'?> 
<singleorder> 
<mode>get_regions</mode> 
<auth ukey="XXcd208495d565ef66e7dff9f98764XX" /> 
</singleorder>
```

```
<auth> 
ukey - ключ
```
#### **Пример ответа сервера на запрос** *get\_regions*

```
<?xml version="1.0" encoding="utf-8"?> 
<response> 
<request>regions</request> 
... 
<region region code="46" name="Алтайский край">
<courier> 
      <city city code="220">Барнаул</city>
       <city city_code="222">Бийск</city> 
       <city city_code="224">Рубцовск</city> 
</courier> 
<pickup> 
       <office office_code="32" city_code="220">ул. Чкалова д. 
70</office> 
</pickup> 
</region> 
... 
</response>
```
**<region>… </region>** region.region\_code – код региона region.name – наименование региона

**<courier> …</courier>** - список городов, в которые производится доставка в регионе **<city>...</city> -** город, в который может осуществляться доставка в регионе city.city\_code – код города

```
<pickup> …</pickup> - список офисов самовывоза, в регионе в регионе
<office>...</office> - адрес офиса самовывоза в регионе
office.office_code – код офиса самовывоза в регионе
office.city_code – код города
```
### **Заявка на доставку в регионы** *(методы new\_region\_courier, update\_region\_courier)*

```
<?xml version='1.0' standalone='yes'?> 
<singleorder> 
<mode>new_region_courier</mode> 
<auth ukey="XXcd208495d565ef66e7dff9f98764XX" 
checksum="a12f8ac8106a1bd5ce257b9eac8d1303" /> 
<order inner_id="регион 1" name="Петр Петров G" d_date="2013-12-16" 
b_time="10:00" e_time="15:00" incl_deliv_sum="200.00">
    <address region_code="33" city_code="28" index="127322" 
street="ул. Солнечная" house="30" apartment="12" /> 
    <contacts>7-300467</contacts> 
    <services cheque="no" not_open="no" extrapack="no" big="yes" 
part return="yes" />
    <items> 
             <item name="Крем для лица" weight="0.400" quantity="1" 
price="100.00" /> 
             <item name="Крем для тела" weight="0.340" quantity="3" 
price="200.00" /> 
             <item name="Крем для рук" weight="1.000" quantity="2" 
price="300.00" /> 
    </items> 
</order> 
</singleorder> 
<mode>
```
*new\_region\_courier –* новая заявка *update\_region\_courier –* изменение заявки

**<auth>**  *ukey* - ключ *checksum* - контрольная сумма hash md5

вычисляется как как строка 'uid'.'u'.'кол-во наименований'.'кол-во товаров' пример на php

 *<? \$checksum = md5('232'.'u'.'3'.'6');?>* 

### **<order>**

**\* okey** – уникальный номер заявки, обязателен только для запроса *update\_region\_courier*

\* *inner\_id* - внутренний номер заказа в Интернет -магазине (varchar(255)) *name* – обязательно Фамилия и Имя получателя заказа (varchar(255)) *d\_date* - в формате ISO (date Y-m-d), дата не ранее завтра для нового заказа

*b* time, е time - время доставки в часах с .. по .., (date  $H:00$ ).

Разница минимум 1 час, *b\_time* с 10 до 17 часов, *e\_time* с 11 до 18 часов. \* *incl\_deliv\_sum* - включить в сумму заказа стоимость доставки (в т.ч. отдельной строкой в бланке) (float(9.2))

*\* email* – адрес электронной почты получателя для пересылки уведомлений (varchar(250))

### **<address>**

**region** code – код региона (см также запрос get regions)

city code-код города (см также запрос get regions) index - индекс получателя (varchar  $(6)$ ) street- улица (varchar (255)) house -  $\text{\textsterling}$ om (varchar (255)) \* building - строение (varchar (255))  $*$  *apartment* -  $\kappa$ BapTupa/oduc (varchar (255))

 $\leq$ contacts> - контактная информация (varchar $(255)$ )

<services> - дополнительные услуги:

\* *cheque* - чек по агентскому договору ('yes'/'no')

\* not open - признак не допустимости открытия заказ до оплаты клиентом  $('yes'/no')$ 

\* part return – признак допустимости частичного отказа клиентом ('yes'/'no'). При установке опции part return="yes", для опции not open должно быть установлено значение "no"

\* *extrapack* – признак необходимости дополнительной упаковки ('yes'/'no') **\***  $big$  – признак большегруза ('ves'/'no')

 $\leq$ item $>$  -  $\tau$ obap **пате** - название товара (varchar $(255)$ ) weight - вес, положительное число (float(9,3)) quantity -  $K$ OJI-BO, MHHMMYM 1 (int) *price* - цена, м.б. равна 0, если не требуется прием денег от клиентов (float(9,2))

### **Заявка на самовывоз в регионах** *(методы new\_region\_pickup, update\_region\_pickup)*

```
<?xml version='1.0' standalone='yes'?> 
<singleorder> 
<mode>new_region_pickup</mode> 
<auth ukey="XXcd208495d565ef66e7dff9f98764XX" 
checksum="a12f8ac8106a1bd5ce257b9eac8d1303" /> 
<order inner_id="регион 2" name="Петр Петров G" d_date="2013-12-16" 
b_time="10:00" e_time="15:00" incl_deliv_sum="200.00">
   \leqaddress office code="41" />
    <contacts>7-300467</contacts> 
    <services cheque="yes" not_open="yes" extrapack="yes" big="yes" 
part return="yes" />
   \overline{\text{times}} <item name="Крем для лица" weight="0.400" quantity="1" 
price="100.00" /> 
             <item name="Крем для тела" weight="0.340" quantity="3" 
price="200.00" /> 
             <item name="Крем для рук" weight="1.000" quantity="2" 
price="300.00" /> 
   </items> 
</order> 
</singleorder>
```
**<mode>**  *new\_region\_pickup –* новая заявка *update\_region\_pickup –* изменение заявки

#### **<auth>**

*ukey* - ключ *checksum* - контрольная сумма hash md5

вычисляется как как строка 'uid'.'u'.'кол-во наименований'.'кол-во товаров' пример на php

 *<? \$checksum = md5('232'.'u'.'3'.'6');?>* 

**<order>** 

**\* okey** – уникальный номер заявки, обязателен только для запроса *update\_region\_courier*

\* *inner\_id* - внутренний номер заказа в Интернет -магазине (varchar(255)) *name* – обязательно Фамилия и Имя получателя заказа (varchar(255))

*d\_date* - в формате ISO (date Y-m-d), дата не ранее завтра для нового заказа

*b* time, e\_time - время доставки в часах с .. по .., (date  $H:00$ ).

Разница минимум 1 час, *b\_time* с 10 до 17 часов, *e\_time* с 11 до 18 часов.

\* *incl\_deliv\_sum* - включить в сумму заказа стоимость доставки (в т.ч. отдельной строкой в бланке) (float(9.2))

*\* email* – адрес электронной почты получателя для пересылки уведомлений (varchar(250))

### **<address>**

office  $code - \kappa$ од офиса самовывоза (см также запрос  $get$  regions)

<contacts> - контактная информация (varchar(255))

<services> - дополнительные услуги:

\* *cheque*="yes" - чек по агентскому договору ('yes'/'no')

\* **not open** - признак не допустимости открытия заказ до оплаты клиентом  $('yes'/no')$ 

\* part return - признак допустимости частичного отказа клиентом ('yes'/'no'). При установке опции part return="yes", для опции not open должно быть установлено значение "no"

\* *extrapack* – признак необходимости дополнительной упаковки ('yes'/'no')

\*  $big$  – признак большегруза ('yes'/'no')

<item> - TOBap **пате** - название товара (varchar $(255)$ ) weight - вес, положительное число (float $(9,3)$ ) quantity -  $k$ <sub>DJ</sub>-B<sub>O</sub>,  $M$  $H$  $M$  $M$  $M$  $1$  (int) *price* - цена, м.б. равна 0, если не требуется прием денег от клиентов (float(9,2))

### **Запрос географии самовывоза BoxBerry**  *(get\_boxberry\_pickup)*

```
<?xml version='1.0' standalone='yes'?> 
<singleorder> 
<mode>get_boxberry_pickup</mode> 
<auth ukey="XXcd208495d565ef66e7dff9f98764XX" /> 
</singleorder>
```
**<auth>**  *ukey* - ключ

#### **Пример ответа сервера на запрос** *get\_boxberry\_pickup*

```
<?xml version="1.0" encoding="utf-8"?> 
<response> 
<request>boxberry_pickup</request>
      \langlepickup list>
            -<br><office office code="191" office name="Абакан"
office address="655017, г. Абакан, ул. Ленинского Комсомола, д. 35,
офис №76Н" city_code="5" city_name="Абакан" /> 
             <office office_code="222" office_name="Альметьевск" 
office_address="423450, г. Альметьевск, ул. Маяковского, д.38" 
city_code="92" city_name="Альметьевск" /> 
             ... 
       </pickup_list> 
</response>
```
**<pickup\_list>… </pickup\_list>** - - список пунктов выдачи заказов BoxBerry (ПВЗ)

office\_name – код ПВЗ BoxBerry office\_address – адрес ПВЗ BoxBerry city  $code - \kappa$ од города ПВЗ BoxBerry city\_name – наименование города ПВЗ BoxBerry

### **Заявка на самовывоз BoxBerry** *(методы new\_boxberry\_pickup, update\_boxberry\_pickup)*

```
<?xml version='1.0' standalone='yes'?> 
<singleorder> 
<mode>new_boxberry_pickup</mode> 
\langleauth ukey="XXcd208495d565ef66e7dff9f98764XX"
checksum="a12f8ac8106a1bd5ce257b9eac8d1303" /> 
<order inner_id="самовывоз 77" name="Петр Петров G" d_date="2014-10-
16" incl deliv sum="200.00">
    <address office_code="183" /> 
    <contacts>79031234567</contacts> 
    <services cod="yes" checkup="yes" part_return="no" /> 
    <items> 
             <item name="Крем для лица" weight="0.400" quantity="1" 
price="100.00" bundling="1" /> 
             <item name="Крем для тела" weight="0.340" quantity="3" 
price="200.00" bundling="1" /> 
             <item name="Крем для рук" weight="1.000" quantity="2" 
price="300.00" /> 
    </items> 
</order> 
</singleorder>
```
**<mode>**  *new\_boxberry\_pickup –* новая заявка *update\_boxberry\_pickup –* изменение заявки

**<auth>** 

*ukey* - ключ *checksum* - контрольная сумма hash md5

вычисляется как как строка 'uid'.'u'.'кол-во наименований'.'кол-во товаров' пример на php

 *<? \$checksum = md5('232'.'u'.'3'.'6');?>* 

**<order>** 

**\* okey** – уникальный номер заявки, обязателен только для запроса *update\_boxberry\_courier*

\* *inner\_id* - внутренний номер заказа в Интернет -магазине (varchar(255)) *name* – обязательно Фамилия и Имя получателя заказа (varchar(255)) *d\_date* - в формате ISO (date Y-m-d), дата не ранее завтра для нового заказа \* *incl\_deliv\_sum* - включить в сумму заказа стоимость доставки (в т.ч. отдельной строкой в бланке) (float(9.2))

```
<address>
```
**office\_code – κοπ ΠΒ3 BoxBerry (cm τaκжe зaпpoc** get\_boxberry\_pickup)

 $\alpha$  <contacts> - контактный телефон а (varchar(11)), пример корректного номера: 79031234567. Номер будет считаться допустимым, если он начинается с 79, исключая номера, начинающиеся с 7940

<services> - дополнительные услуги:

\* cod - наложенный платеж ('yes'/'no'), расчитывается как сумма за товары *item* + указанная стоимость доставки incl deliv sum

\* *checkup* – признак допустимости проведения проверки заказа при вручении клиенту ('yes'/'no'). При установке опции checkup="yes" для опции part return быть установлено значение "no"

\* part return - в текущей версии не используется (оставлен для совместимости)

<item> - товар **пате** - название товара (varchar $(255)$ ) weight - вес, положительное число (float $(9,3)$ ) quantity -  $k$ <sub>DJ</sub>-B<sub>O</sub>,  $M$  $H$  $M$  $M$  $M$  $1$  (int) *price* - цена, м.б. равна 0, если не требуется прием денег от клиентов (float(9,2))

### **Запрос текущего статуса заявки** *(метод status)*

<?xml version='1.0' standalone='yes'?> <singleorder> <mode>status</mode> <okey>2e3023c3e78f4f0c8cbb81257743c2d7</okey> </singleorder>

**<okey>** - значение **okey**, возвращаемое при создании новой заявки или её изменении

#### **Пример ответа сервера**

```
<?xml version="1.0" encoding="utf-8"?> 
<response> 
<request>status</request> 
<order id="1013" inner_id="16777" price="156.83" 
customer price="1430.00" incl deliv sum="430.00"
group="317" export order="1179925" \overline{f}id="61257" />
<status code="211">расчет за доставку</status> 
<d date>2011-03-17</d date>
</response>
```
#### **<order>**

*id* - номер заявки Аксиомус *inner id* - внутренний номер заявки ИМ *price* - цена доставки/забора/самовывоза *customer\_price* - сумма, которую требуется взять с покупателя *incl\_deliv\_sum* – стоимость доставки для покупателя *export\_order* – забор или привоз, в который включена заявка *return\_order* – возврат отказов, в который включена заявка *group* – группа обработки заявки

**<status>** - текстовое описание статуса *code* - числовой код статусарасчет за доставку

**<d\_date>** - дата заявки

В случае частичного или полного отказа **<refused\_items> <item>**  *name* - название товара *quantity* - кол-во, от которого отказались *price* - цена товара

В случае отправки через субагента (Почта России, DPD, EMS)

**<poststatus> tracking** - трекинговый номер  **postprice** - стоимость услуг субагента

Для заявок забора, привоза и возврата отказов дополнительно выводится состав пакетов заявки:

**<packs > <pack>**  *number* – внутренний номер заявки ИМ *places*- число мест *status*- для заборов и привозов [0=не принят, 1=принят]; для возвратов отказов [0=не укомплектован, 1=укомплектован];

### **Запрос статуса для группы заявок** *(метод status\_list)*

```
<?xml version='1.0' standalone='yes'?> 
<singleorder> 
<mode>status_list</mode> 
<okeylist> 
       <okey>7bbf66349060b723bba20ef687ee4ebf</okey> 
       <okey>f2c2635a00310d39cf26b7cc1db6fab2</okey> 
       <okey>7bbf66349060b723bba20ef687ee4ebf</okey> 
</okeylist> 
</singleorder>
```
**<okey>** - значение **okey**, возвращаемое при создании новой заявки или её изменении

### **Пример ответа сервера**

```
<?xml version="1.0" encoding="utf-8" ?> 
<response> 
<request>status_list</request> 
<okeylist> 
<okey id="1180901" status_code="100" 
status name="выполнен" inner id="Заказ #878"
price="406.02" 
customer price="430.00">7bbf66349060b723bba20ef687ee4ebf<
/okey> 
<okey id="1991064" status_code="100" 
status name="выполнен" inner id="" price="0.00"
customer price="">f2c2635a00310d39cf26b7cc1db6fab2</okey>
</okeylist> 
\langle/response>
```
#### **<order>**

*id* - номер заявки Аксиомус status code - числовой код статусарасчет за доставку *status\_name* - текстовое описание статуса *inner id* - внутренний номер заявки ИМ *price* - цена доставки/забора/самовывоза *customer\_price* - сумма, которую требуется взять с покупателя

#### ПРИМЕЧАНИЕ:

Если к-л okey переданный в запросе является некорректным, то в ответе сервера ошибка не выдается и некорректный okey игнорируется.

### **Запрос стоимости услуг**  *(метод get\_price)*

Метод получить стоимость услуг по заявке. В настоящее время запрос работает только на основной площадке для расчета стоимости услуг доставок, самовывоза, почтовых заявок и заявок в регионы.

Запрос строится аналогично соответствующему запросу подачи заявки на доставку или самовывоз (new unew carry) за исключением тега  $\leq$ mode $\geq$ В случае запроса стоимости услуг доставки:

```
<mode type="delivery">get_price</mode> 
В случае запроса стоимости услуг самовывоза: 
      <mode type="carry">get_price</mode>
```

```
Пример запроса стоимости услуг доставки:
```

```
<?xml version='1.0' standalone='yes'?> 
<singleorder> 
<mode>new</mode> 
<auth ukey="XXcd208495d565ef66e7dff9f98764XX" 
checksum="78122dfd7c951121cee59699a9fc770f" /> 
<order inner_id="16454" name="Клотильда" address="Москва, 
Живописная, д4 корп1, кв 16" from mkad="0" d date="2009-06-25"
b_time="12:00" e_time="12:00" incl_deliv_sum="200.15" places="1"
city="0" sms="79031234567"> 
    <contacts>тел. (499) 222-33-22</contacts> 
    <description>проход в арку и налево, 3 подьезд</description> 
    <services cash="yes" cheque="no" /> 
    <items> 
             <item name="Крем для лица" weight="0.400" quantity="1" 
price="155.00" /> 
             <item name="Крем для тела" weight="0.340" quantity="3" 
price="235.00" /> 
             <item name="Крем для рук" weight="1.000" quantity="2" 
price="340.55" /> 
    </items> 
    <delivset return_price="300.00" above_price="50.00"> 
 <below below_sum="1000.00" price="250.00" /> 
 <below below_sum="5000.00" price="150.00" /> 
 <below below_sum="7000.00" price="100.00" /> 
    </delivset> 
</order> 
</singleorder>
```
Описание см. в разделе «Заявка на доставку в регионе Москва и Санкт-Петербург (методы new и update)»

```
Пример запроса стоимости услуг самовывоза: 
<?xml version='1.0' standalone='yes'?> 
<singleorder> 
<mode>new_carry</mode> 
<auth ukey="XXcd208495d565ef66e7dff9f98764XX" 
checksum="712053f3ff57bac1878fa9cfd8e34bd1" />
```

```
<order inner_id="самовыв. 111" name="Петр" office="0" b_date="2011-
03-10" e date="2011-03-15" incl deliv sum="200.15" places="1"
sms="79037902225"> 
    <contacts>тел. (499) 222-33-22</contacts> 
    <description>осторожно - хрупкий товар</description> 
    <services cash="yes" cheque="no" /> 
    <items> 
             <item name="Крем для лица" weight="0.400" quantity="1" 
price="155.00" /> 
             <item name="Крем для тела" weight="0.340" quantity="3" 
price="235.00" /> 
             <item name="Крем для рук" weight="1.000" quantity="2" 
price="340.55" /> 
    </items> 
    <delivset above_price="50.00"> 
             <below below_sum="1000.00" price="250.00" /> 
             <below below_sum="5000.00" price="150.00" /> 
             <below below_sum="7000.00" price="100.00" /> 
    </delivset> 
</order> 
</singleorder>
```
Описание см. в разделе «Заявка на самовывоз в регионе Москва и Санкт-Петербург (методы и update\_carry)»

```
Пример запроса стоимости услуг доставки в регионы: 
<?xml version='1.0' standalone='yes'?> 
<singleorder> 
<mode type="region_courier">get_price</mode> 
<auth ukey="XXcd208495d565ef66e7dff9f98764XX" 
checksum="a12f8ac8106a1bd5ce257b9eac8d1303" /> 
<order inner_id="reg111" name="Петр Петров G" d_date="2014-10-16"
b_time="10:00" e_time="15:00" incl_deliv_sum="200.00" tdplaces="3">
 <address region_code="33" city_code="28" index="127322" street="ул.
Солнечная" house="30" apartment="12" /> 
  <contacts>7-300467</contacts> 
  <services cheque="yes" not_open="yes" extrapack="yes" big="yes" /> 
  <items> 
             \leitem name="Крем для лица" weight="0.400" quantity="1"
price="100.00" bundling="1" \ge\leitem name="Крем для тела" weight="0.340" quantity="3"
price="200.00" bundling="1" /> 
             \leitem name="Крем для рук" weight="1.000" quantity="2"
price="300.00" /> 
  </items> 
</order> 
\le/singleorder>
Описание см. в разделе «Заявка на доставку в регионы (методы
new region courier, update region courier)»
Пример запроса стоимости услуг самовывоза в регионы
<?xml version='1.0' standalone='yes'?>
```

```
<singleorder>
```

```
<mode type="region_pickup">get_price</mode> 
<auth ukey="XXcd208495d565ef66e7dff9f98764XX" 
checksum="a12f8ac8106a1bd5ce257b9eac8d1303" /> 
<order inner id="регион 2" name="Петр Петров G" d_date="2014-10-16"
b_time="10:00" e_time="15:00" incl_deliv_sum="200.00" tdplaces="3">
 \leqaddress office code="41" />
  <contacts>7-300467</contacts> 
 \leservices cheque="yes" not open="yes" extrapack="yes" big="yes" />
 <items>
             \leitem name="Крем для лица" weight="0.400" quantity="1"
price="100.00" bundling="1" />
             \leitem name="Крем для тела" weight="0.340" quantity="3"
price="200.00" bundling="1" /> 
             \leitem name="Крем для рук" weight="1.000" quantity="2"
price="300.00" /> 
  </items> 
</order> 
\le/singleorder>
Описание см. в разделе «Заявка на доставку в регионы (методы
new region courier, update region courier)»
Пример запроса стоимости услуг отправок Почтой России
<?xml version='1.0' standalone='yes'?> 
<singleorder> 
<mode type="post">get_price</mode> 
<auth ukey="XXcd208495d565ef66e7dff9f98764XX" 
checksum="a12f8ac8106a1bd5ce257b9eac8d1303" /> 
\leorder inner id="почта 333" name="Петр Петров G" b date="2014-10-16"
incl deliv sum="200.00" places="1" post type="1">
 \alphaddress index="127322" region="Камчатский край" area="Петропавловск
Камчатский" р address="ул. Солнечная д.70, кв. 30" />
  <contacts>7-300467</contacts> 
 \leqservices valuation="yes" fragile="yes" cod="no" big="yes" \geq <items> 
              <item name="Крем для лица" weight="0.400" quantity="1" 
price="100.00" bundling="1" /> 
             \leitem name="Крем для тела" weight="0.340" quantity="3"
price="200.00" bundling="1" /> 
             \leitem name="Крем для рук" weight="1.000" quantity="2"
price="300.00" /> 
  </items> 
</order> 
\le/singleorder>
Описание см. в разделе «Заявка на отправку Почтой России (методы new_post и
update_post)»
```
#### **Пример ответа сервера**

<?xml version="1.0" encoding="utf-8"?>

```
<response> 
<request>get price</request>
<order total_price="343" /> 
</response>
```
Для отправок Почтой России и заявок в Регионы

```
<?xml version="1.0" encoding="utf-8"?> 
<response> 
<request>get_price</request> 
<order total_price="426.91" agent_price="80" 
subagent_price="346.91"/> 
</response>
```

```
total_price – итоговая стоимость услуг
agent_price – стоимость услуг агента
subagent_price – стоимость услуг субагента
```
### Аннулирование заявки (*Memod delete*)

Метод позволяет аннулировать созданные ранее заявки.

```
<?xml version='1.0' standalone='yes'?>
<singleorder>
<mode>delete</mode>
<auth ukey="8gdn93229223f23b5485d5613e1dbebb4"/>
<okey>dee09cba5b12a8b7c287999a7732e837</okey>
</singleorder>
```
Для удаления через арі доступны заявки только в статсе «В обработке»

 $\alpha$ uth>  $ukev$  - ключ

### $\langle \text{okey} \rangle$

Значение океу, возвращаемое при создании новой заявки или её изменении

```
Пример ответа сервера
```

```
<?xml version="1.0" encoding="utf-8"?>
<response>
<request>delete</request>
<order id="2379191" />
</response>
```
### **ПРИМЕЧАНИЕ**

Если заявка не может быть аннулирована, например, по причине того, что она уже находится в обработке, то будет выдана ошибка

# **Запрос текущей версии API**  *(метод get\_version)*

<?xml version='1.0' standalone='yes'?> <singleorder> <mode>get\_version</mode> </singleorder>

### **Пример ответа сервера**

 $\langle$ ?xml version="1.0" encoding="utf-8" ?> <response> <request>get\_version</request>  $<$ version>2.11</version>  $\langle$ /response>

### Пример отправки запроса с помощью РНР

Ниже представлен пример отправки запроса, сам запрос должен быть в файле update order.xml

```
\langle?
//load xml-data from file
$filename = "update order.xml";
$handle = fopen($filename, "r");
$xml = fread($handle, filesize($filename));
fclose($handle);
$ch = curl init();
curl setopt ($ch, CURLOPT URL,
"http://axiomus.ru/test/api xml test.php"); // set url to post to
curl setopt ($ch, CURLOPT RETURNTRANSFER, 1); // return into a variable
curl setopt ($ch, CURLOPT POST, 1); // set POST method
curl setopt ($ch, CURLOPT POSTFIELDS, "data=".urlencode($xml)); // add
POST fields
$result = curl exec($ch); // run the whole process
echo $result; //show result on screen
curl close ($ch);
\frac{2}{3}
```
# **Адресный ярлык**

На каждом заказе (в том числе, на каждом отдельном транспортном месте заказа), передаваемом в Аксиомус, обязателно должен размещаться **Адресный ярлык.** 

Адресный ярлык содержит контрастный черно-белый штрих-код в формате CODE39 с закодированным номером Заявки и номером транспортного места, читаемый штрих-сканерами.

Размер штрихкода должен быть не менее, чем 45x19мм. Размер ярлыка не менее 56x98мм. Также Адресный ярлык должен содержать наименование Заказчика, идентификационный номер Заказа, количество транспортных мест в составном Заказе, общее количество мест в составном Заказе, дату и рекомендуемое время исполнения Заказа, регион доставки Заказа, адрес.

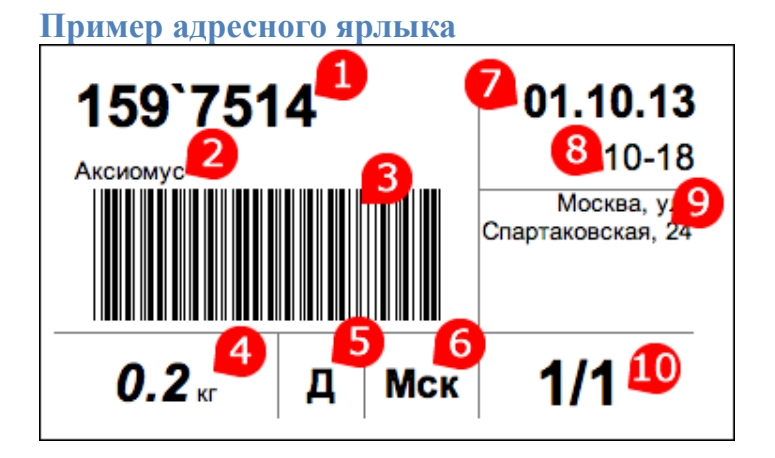

- 1. Номер заявки (**order\_id**), последние 4 символа отделяются тильдой
- 2. Юридическое название клиента (ООО …, ИП …, и т.п.)
- *3.* Штрихкод в формате CODE39, который содержит '**order** id'.'+'.'транспортное место'. *Например, если заявка № 1234567 содержит 3 места, то нужно распечатать 3 ярлыка, в которых будет закодированно 1234567+1, 1234567+2 и 1234567+3*
- 4. Общий вес заказа
- 5. Тип заявки

```
Д – доставка
```
*ПВЗ-#* – самовывоз из ПВЗ; где вместо # указывается номр ПВЗ, например, **ПВЗ-3** (списк ПВЗ и их номера см. в описании запросов new carry / update carry) **P** – для заявок на Почту **DPD** – для заявок DPD **R** – для заявок в регионы

- **BoxB** для заявок BoxBerry
- 6. Регион исполнения (**Мск** Москва, **СПб** Санкт-Петербург для заявок на доставку и самовывоз. **ПР** – Почта России, **DPD** – для заявок DPD)
- 7. Дата исполнения заявки
- 8. Время исполнения заявки (для заявок Доставка)
- 9. Адрес исполнения заявки (в случае заявок на самовывоз адрес ПВЗ)
- *10.* Номер транспортного места / общее кол-во мест в заказе. *Например, если заявка № 1234567 содержит 3 места, то нужно распечатать 3 ярлыка, в которых будет закодированно 1/3, 2/3 и 3/3*

# Для разработчиков

Для работы с нашим API Вы можете использовать библиотеку для языка Ruby, предоставляемую нашим Партнером HttpLab.

Библиотека распространяется бесплатно с открытым исходным кодом и доступна по адресу https://github.com/kinderly/axiomus\_api.

# **Контакты**

Мы будем рады ответить на все ваши вопросы по интеграции Axiomus API в вашу систему.

Пожалуйста, напишите нам на *info@axiomus.ru* или оформите тикет в Личном кабинете.